## Manual paso a paso: de Pocophone F1 Batería

Para este manual necesitarás las siguientes herramientas y componentes que puedes adquirir en nuestra tienda on-line [Impextrom.com](https://www.impextrom.com) Haz click encima de una herramienta para ir a la página web.

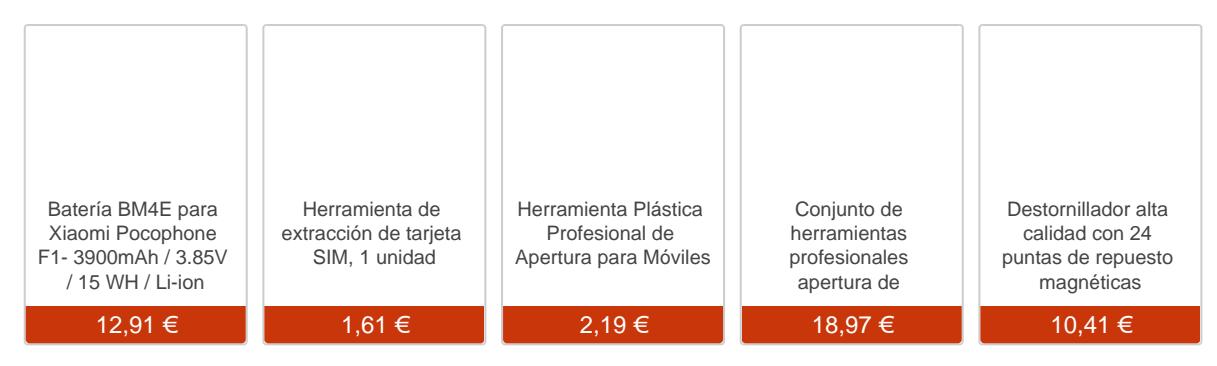

## Paso 1 - Tornillos inferiores

Retiramos los dos tornillos Torx (T4) que se encuentran en la parte inferior del teléfono.

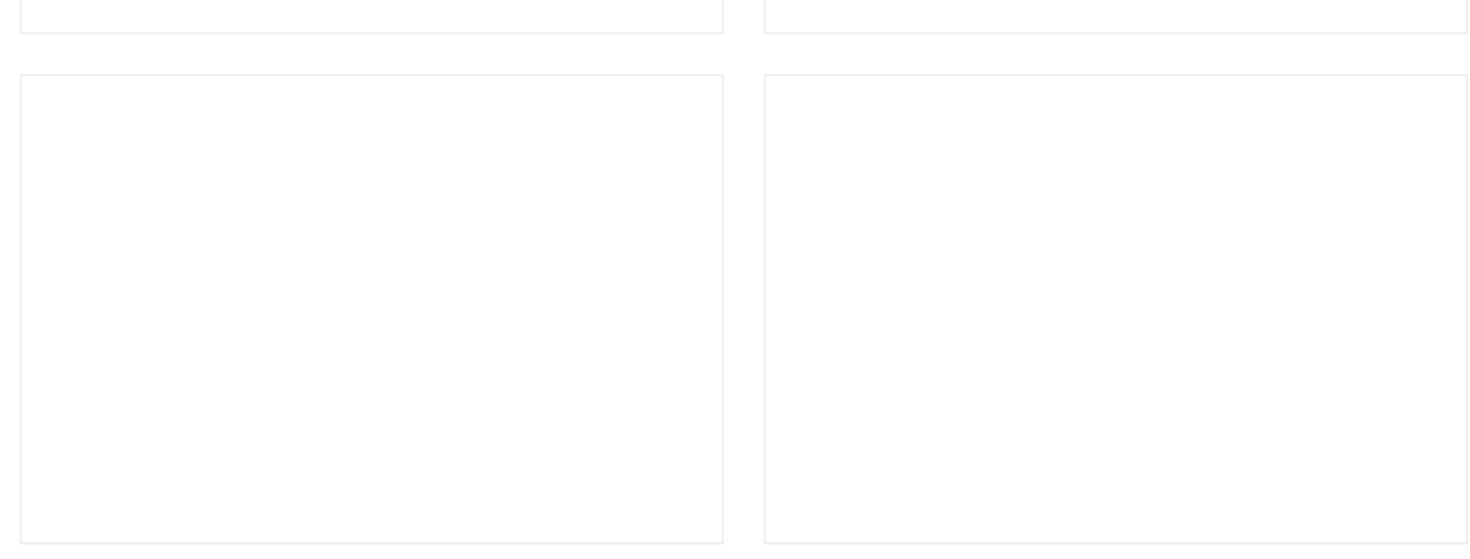

Extraemos la bandeja para tarjetas.

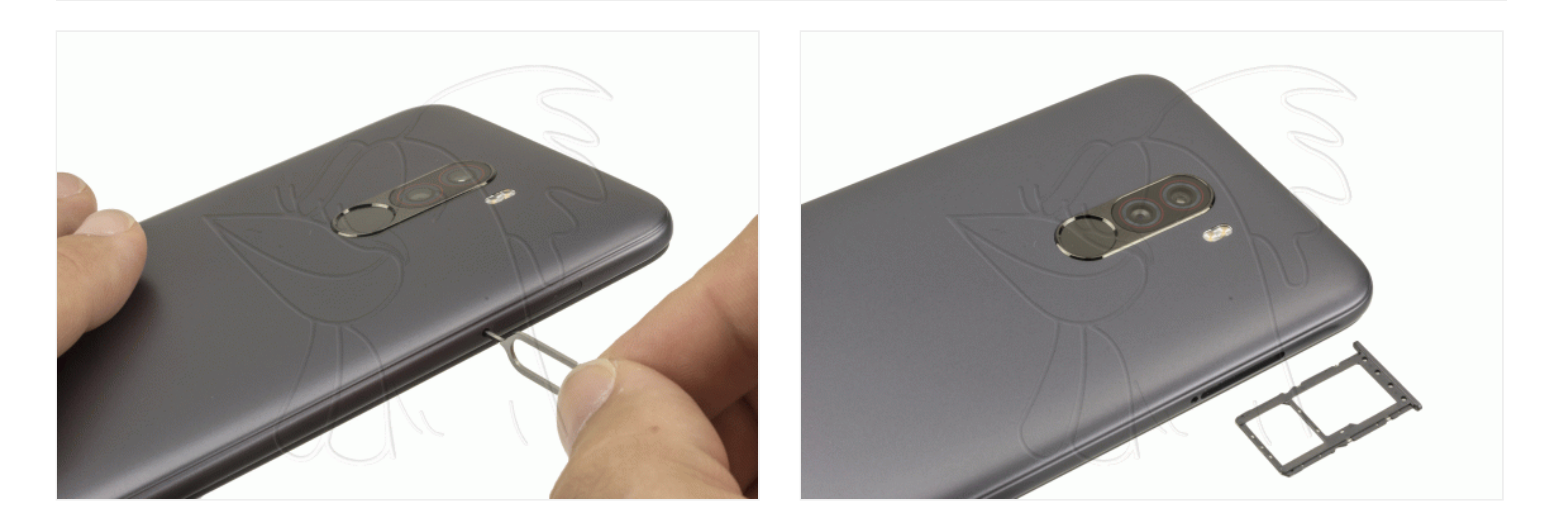

## **Paso 3 - Carcasa trasera**

Desenganchamos la carcasa trasera con cuidado de no dañar el flex del lector de huellas.

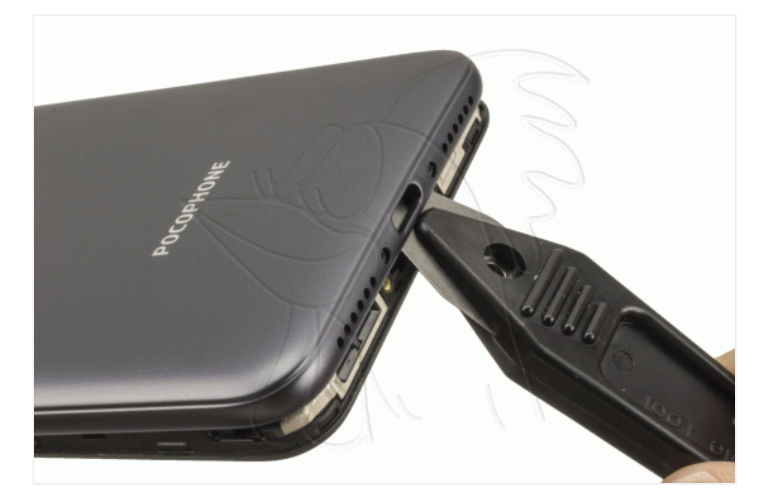

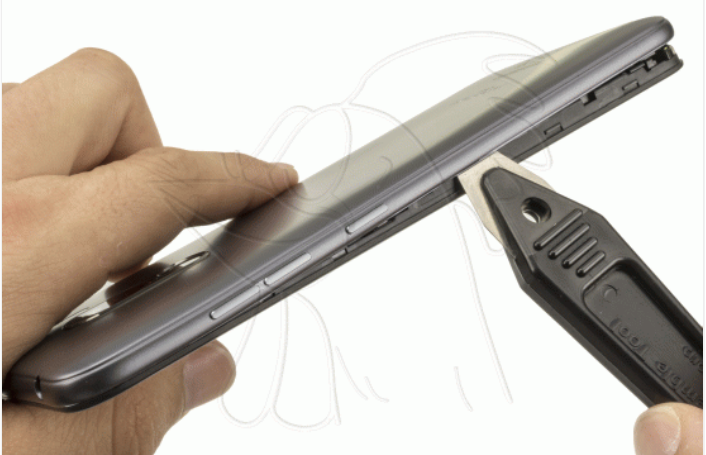

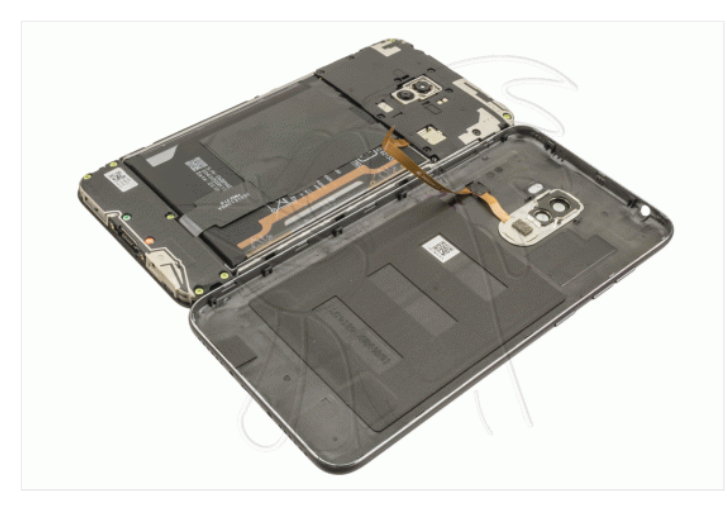

Retiramos los diez tornillos Phillips (PH#00) que sujetan la carcasa intermedia y ya podremos desengancharla.

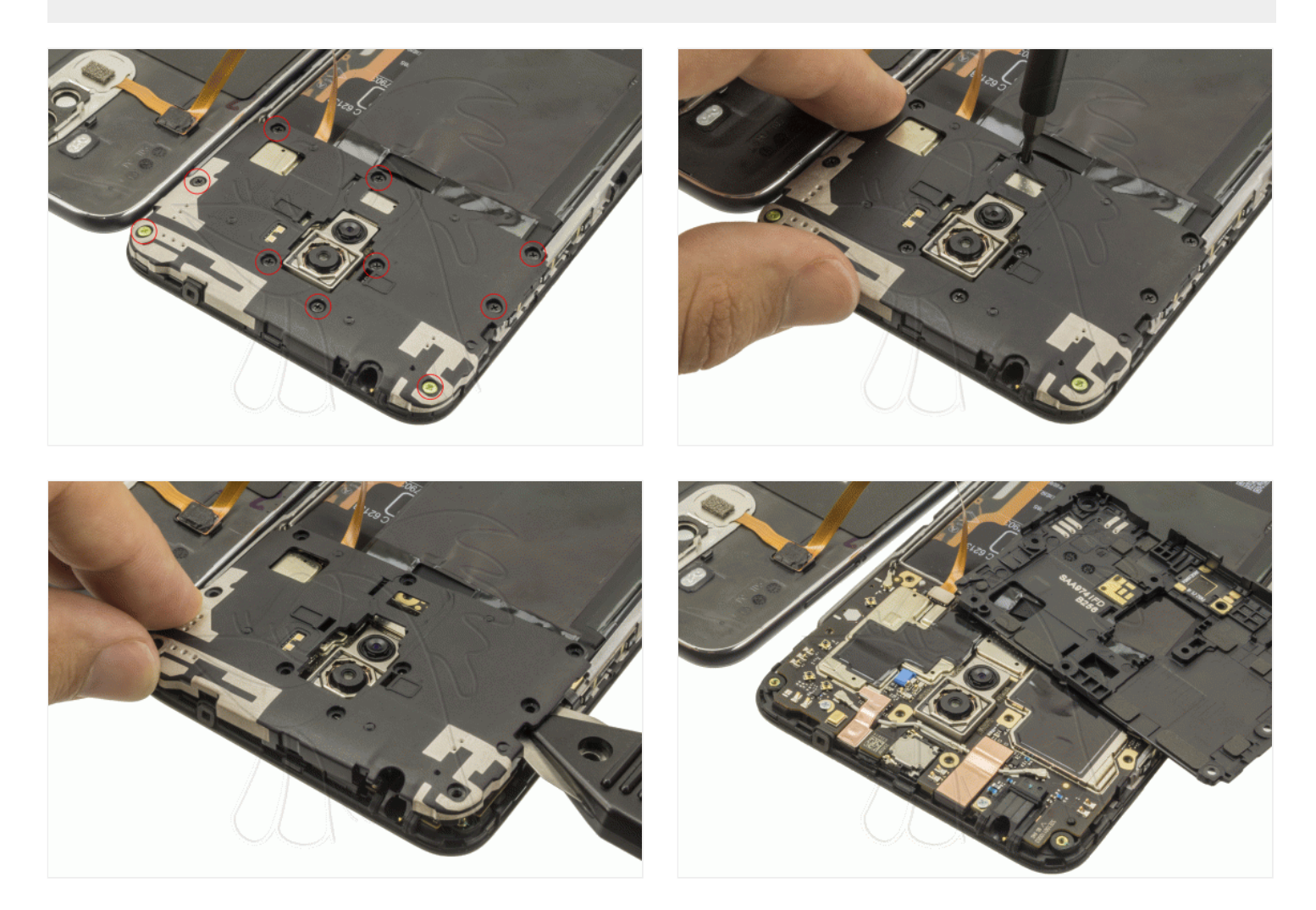

## **Paso 5 - Carcasa trasera con lector de huellas**

Desconectamos el flex del lector de huellas para trabajar con mayor comodidad.

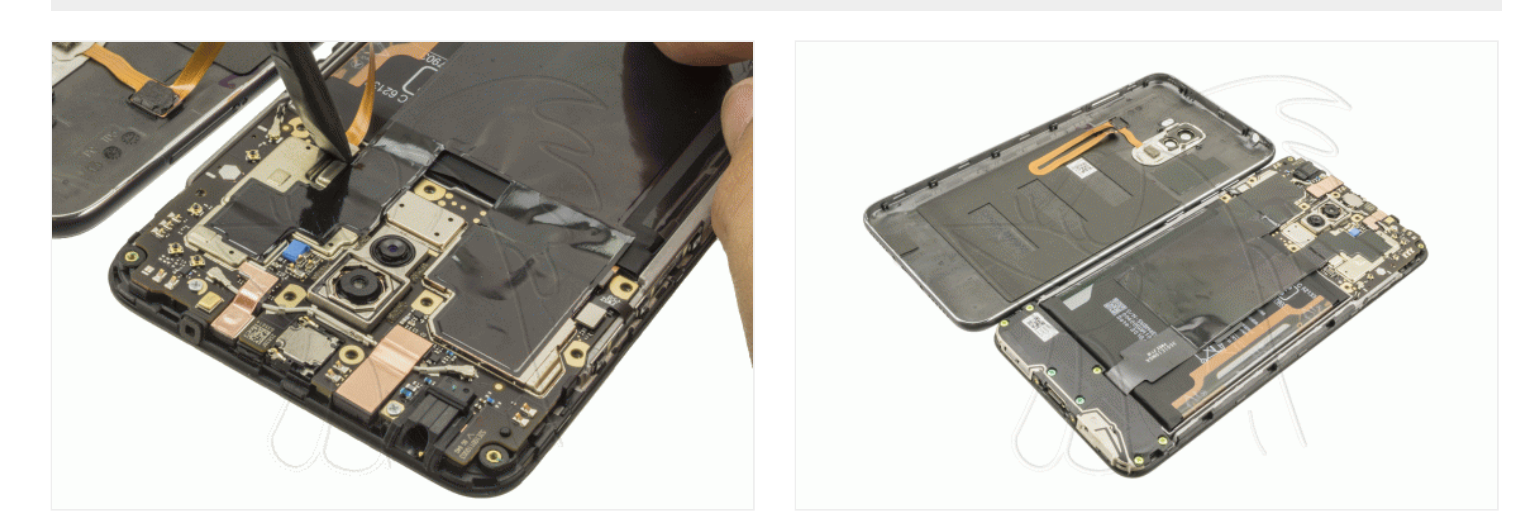

Desconectamos la batería y el flex de interconexión de la placa base, y para despegar la batería nos aprovecharemos de los adhesivos que se encuentran pegados a ella.

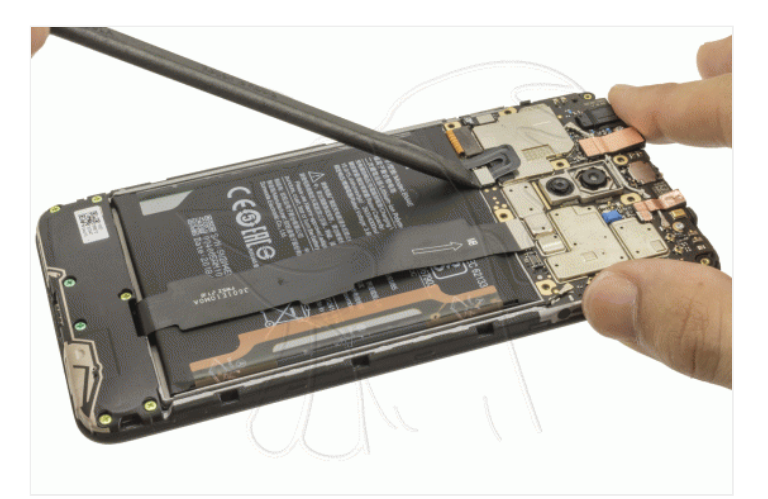

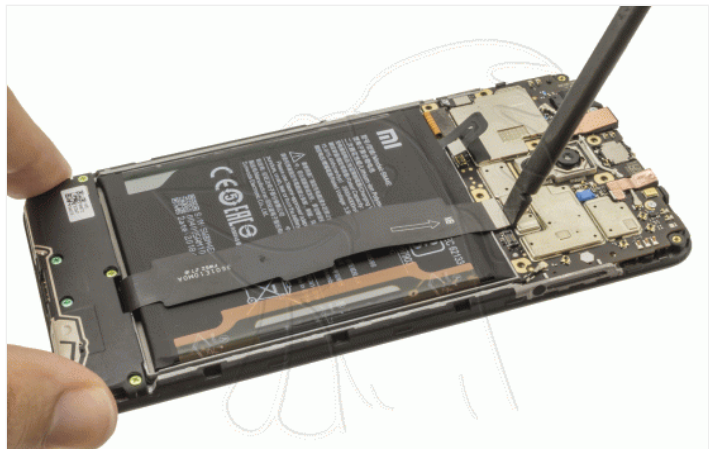

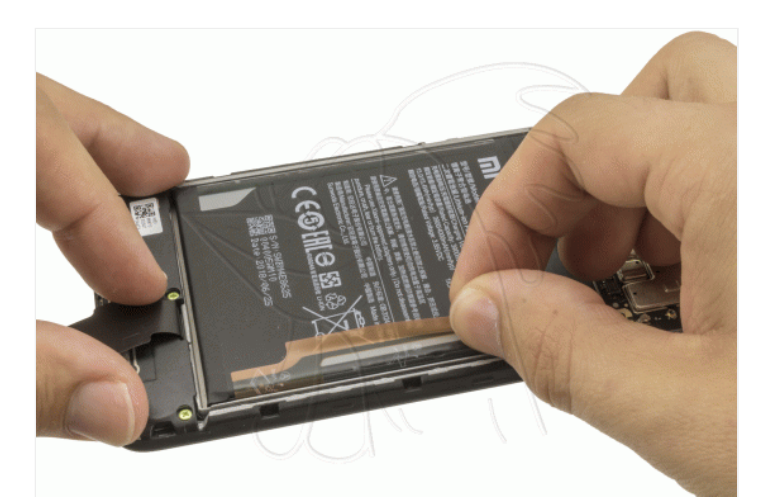

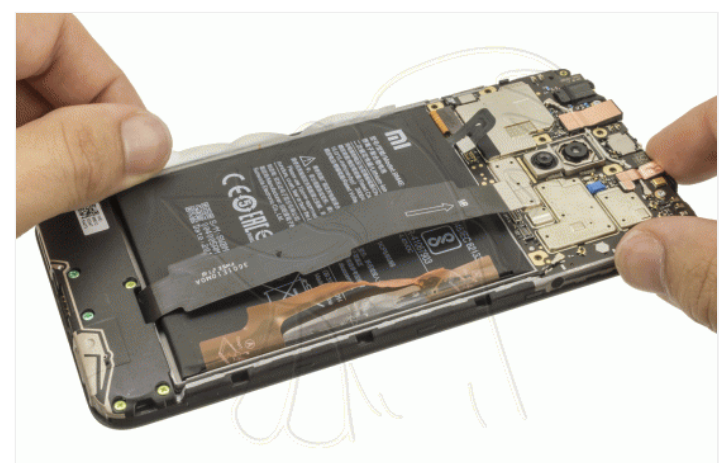

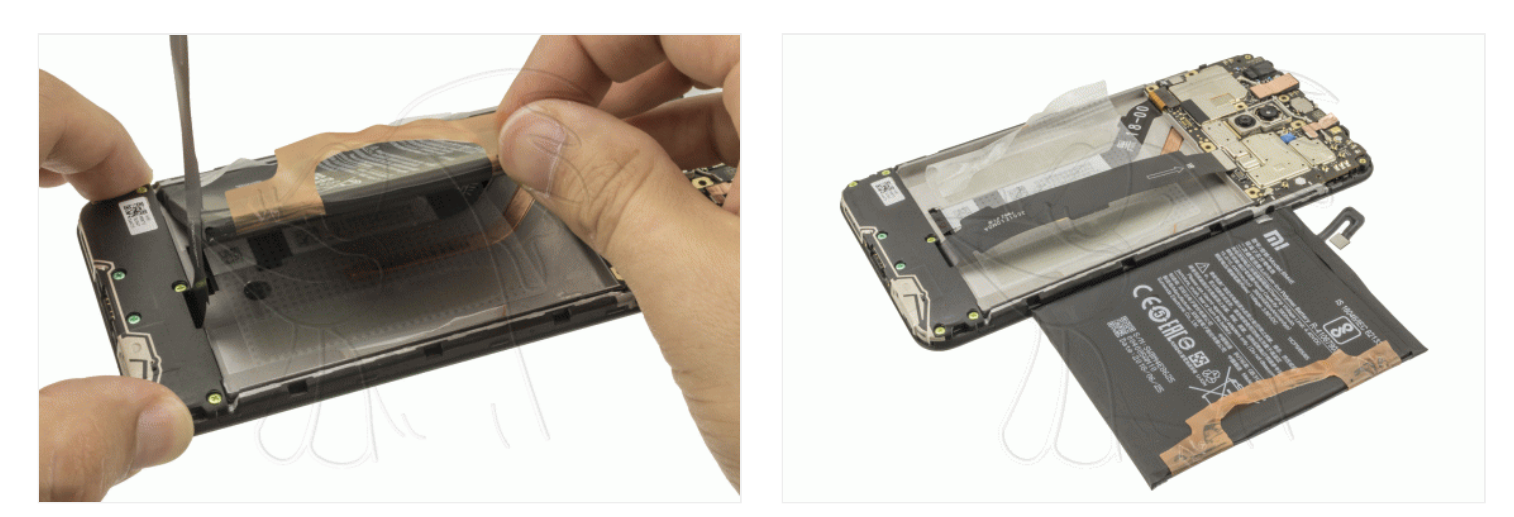

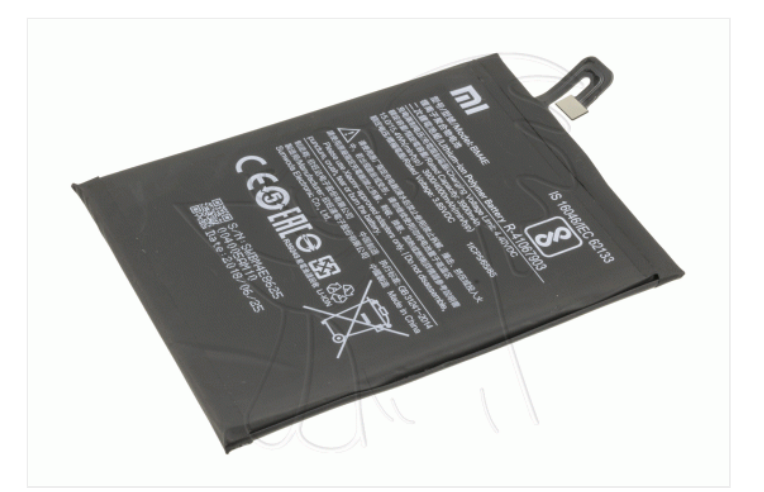